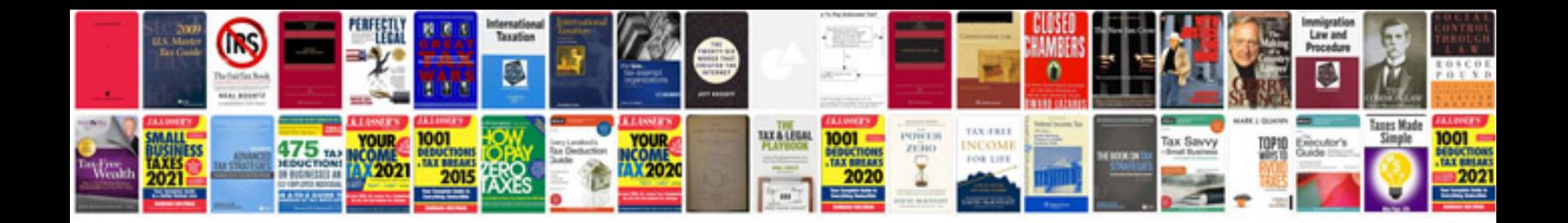

**Cartoon network boondocks schedule**

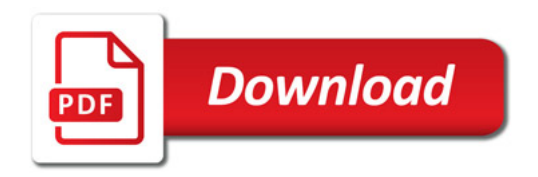

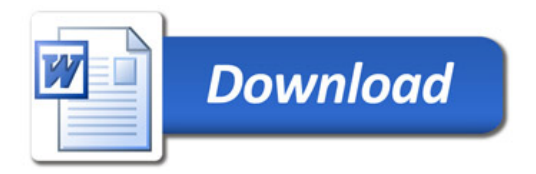